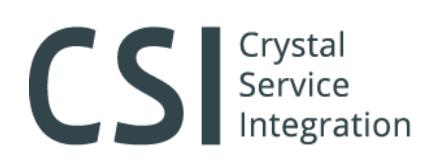

197022, Санкт-Петербург, ул. Профессора Попова, 37, БЦ «Сенатор» +7 (812) 331-22-55, crystals@crystals.ru 115432, Москва, пр. Андропова, 18, корп. 5, бизнес-парк Nagatino i-Land +7 (495) 640-63-07, moscow@crystals.ru 8 (800) 333-22-51, www.crystals.ru

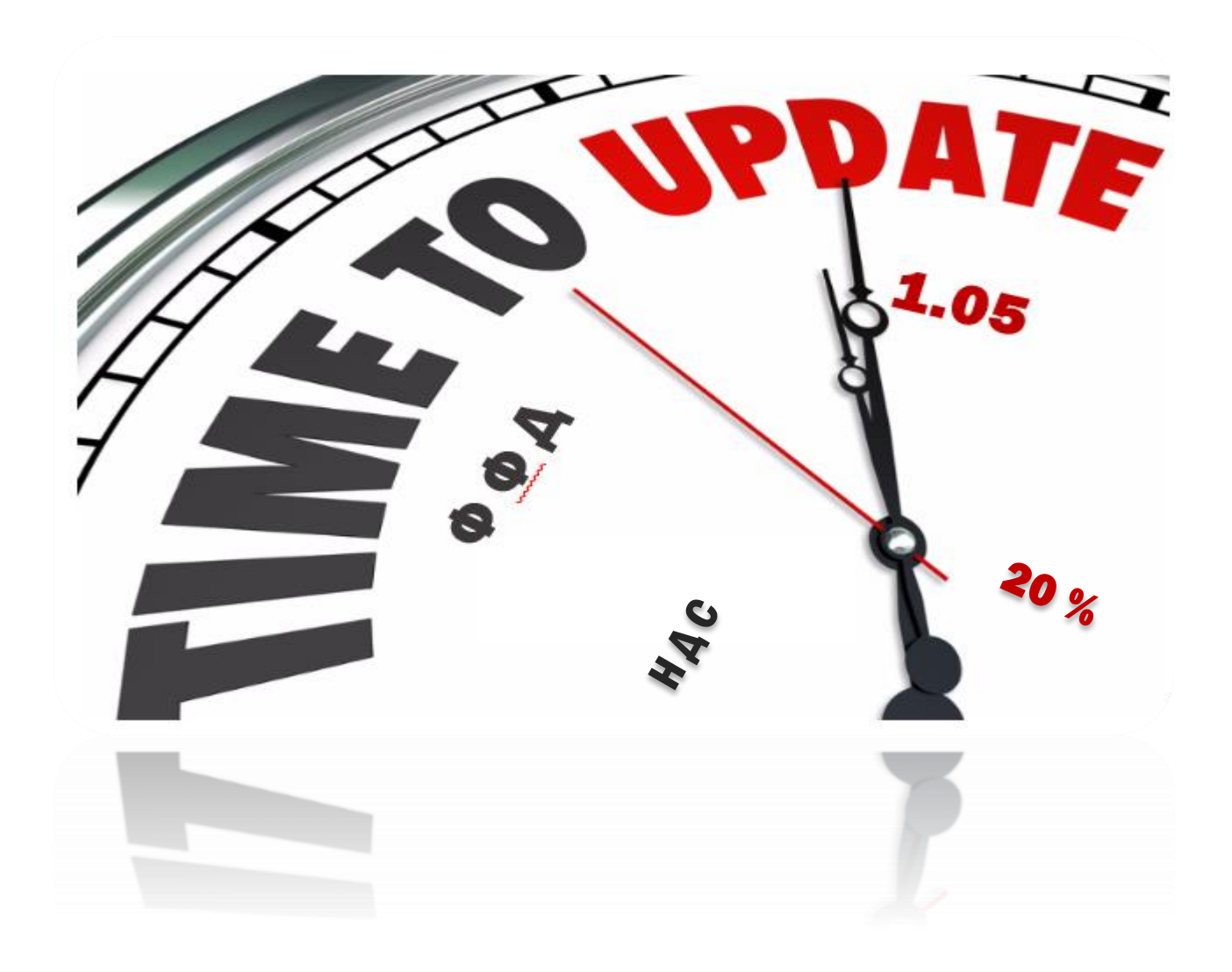

ИНСТРУКЦИЯ ПО ПОДГОТОВКЕ КОНТРОЛЬНО-КАССОВОЙ ТЕХНИКИ В СООТВЕТСТВИИ С ЗАКОНОДАТЕЛЬНЫМИ НОРМАМИ: ПРИКАЗ ФНС № ММВ-7-20-229@ ПОД ФОРМАТ ФФД 1.05 И ЗАКОН № 303-ФЗ НА НДС 20%.

Mocksa 2018

# CS Service

**197022, Санкт-Петербург**, ул. Профессора Попова, 37, БЦ «Сенатор»<br>+7 (812) 331-22-55, crystals@crystals.ru 115432, Москва, пр. Андропова, 18, корп. 5, бизнес-парк Nagatino i-Land +7 (495) 640-63-07, moscow@crystals.ru 8 (800) 333-22-51, www.crystals.ru

# Информация о документе:

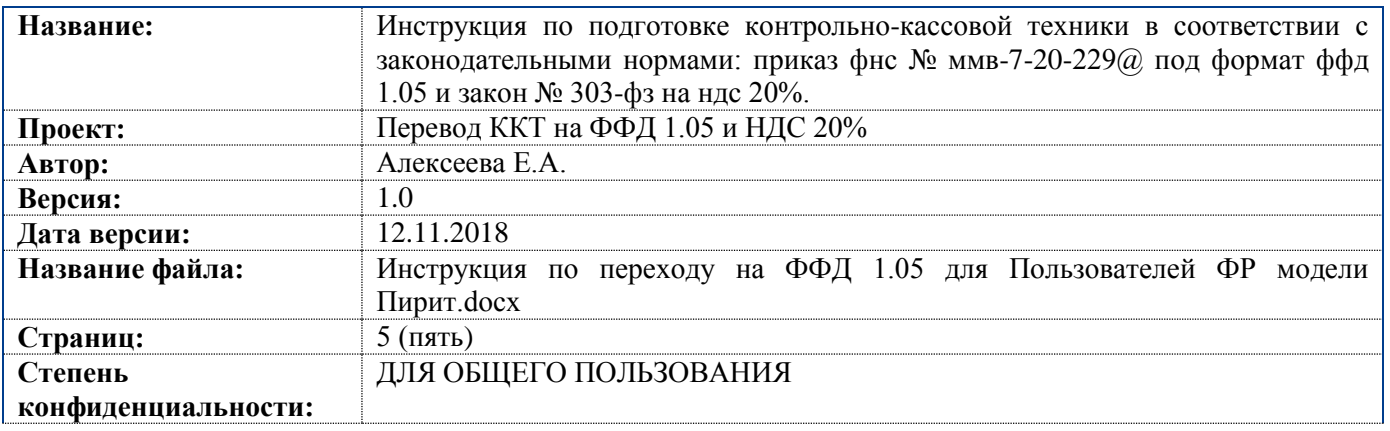

### История изменений:

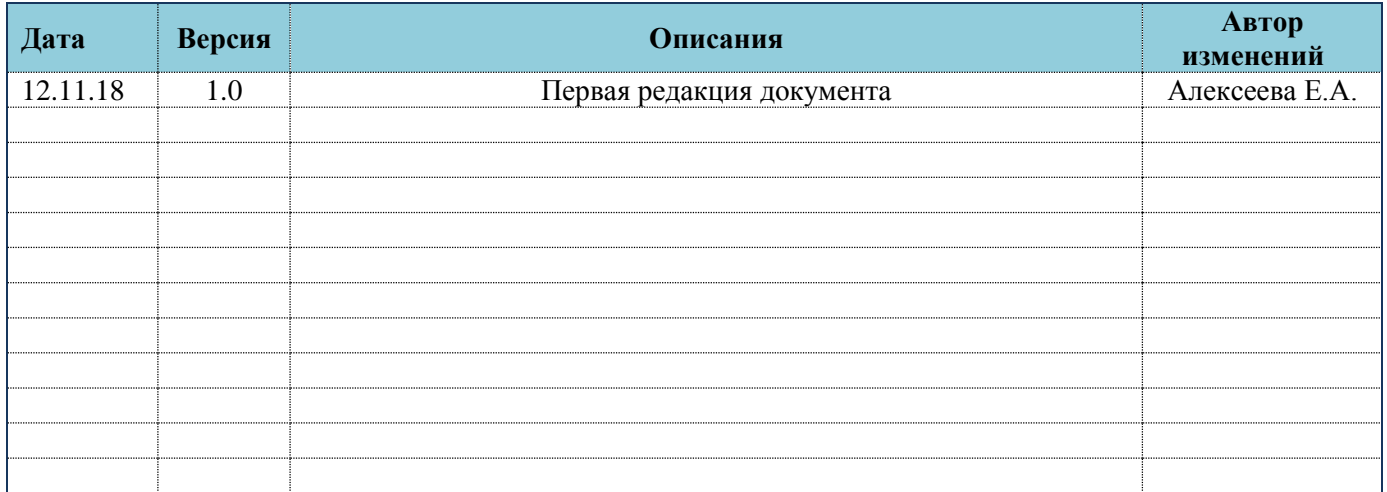

# Оглавление:

<span id="page-1-0"></span>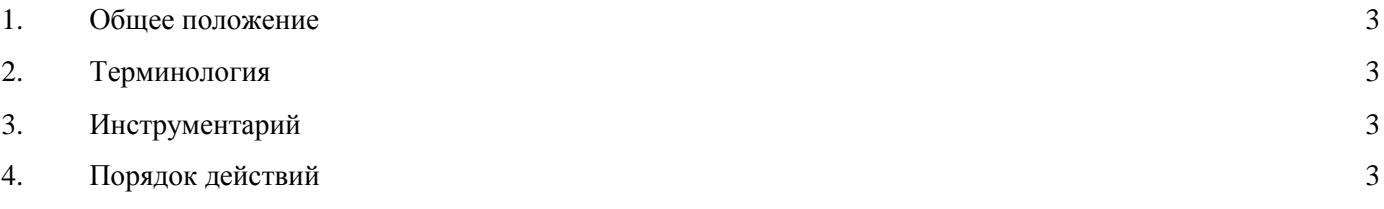

# CS Service

197022, Санкт-Петербург, ул. Профессора Попова, 37, БЦ «Сенатор» +7 (812) 331-22-55, crystals@crystals.ru 115432, Москва, пр. Андропова, 18, корп. 5, бизнес-парк Nagatino i-Land +7 (495) 640-63-07, moscow@crystals.ru 8 (800) 333-22-51, www.crystals.ru

## **1. Общее положение**

Настоящий документ представляет собой описание процесса подготовки контрольно-кассовой техники к работе в соответствии со следующими законодательными нормами: приказ ФНС № ММВ-7-20-229@ под формат ФФД 1.05, федеральный закон № 303 под НДС 20%.

## **2. Терминология**

<span id="page-2-0"></span>**ФР/ККТ**- фискальный регистратор/контрольно-кассовой техники

**ФН** – блок фискального накопителя

**ОФД** – оператор фискальных данных

**ФФД** – формат фискальных документов

**Fito** – сервисная утилита для программирования настроек ККТ и выполнения регистрационных действий

**ФД** – фискальный документ (отчёты, кассовые чеки и др.)

**ФФД** – формат фискальных документов

### **3. Инструментарий**

- <span id="page-2-1"></span>**3.1** Ноутбук/ПК, кабель USB (A-B)
- **3.2** Сервисная утилита **Fito**

(Windows) [http://downloads.crystals.ru/pirit\\_2F/fito/win/Fito.exe](http://downloads.crystals.ru/pirit_2F/fito/win/Fito.exe) (Linux) [http://downloads.crystals.ru/pirit\\_2F/fito/linux/Fito](http://downloads.crystals.ru/pirit_2F/fito/linux/Fito)

**3.3** Прошивка

Пирит 1Ф [http://downloads.crystals.ru/pirit\\_1F/Pirit%201F.zip](http://downloads.crystals.ru/pirit_1F/Pirit%201F.zip) Пирит 2Ф [http://downloads.crystals.ru/pirit\\_2F/Pirit%202F.zip](http://downloads.crystals.ru/pirit_2F/Pirit%202F.zip)

**3.4** Загрузчик прошивки

(Windows) [http://downloads.crystals.ru/pirit\\_2F/ksl\\_Upgr\\_win.zip](http://downloads.crystals.ru/pirit_2F/ksl_Upgr_win.zip) (Linux) [http://downloads.crystals.ru/pirit\\_2F/ksl\\_upgr\\_linux.zip](http://downloads.crystals.ru/pirit_2F/ksl_upgr_linux.zip)

#### **4. Порядок действий**

<span id="page-2-2"></span>*Внимание! Перед началом работ необходимо закрыть смену (снять отчет о закрытии смены/Z-отчёт).* **4.1** С помощью Fito cформировать на ККТ отчёт о текущем состоянии расчетов, в котором значение реквизита "количество непереданных ФД" **должно быть равно "0"** (*Рис. 1*).

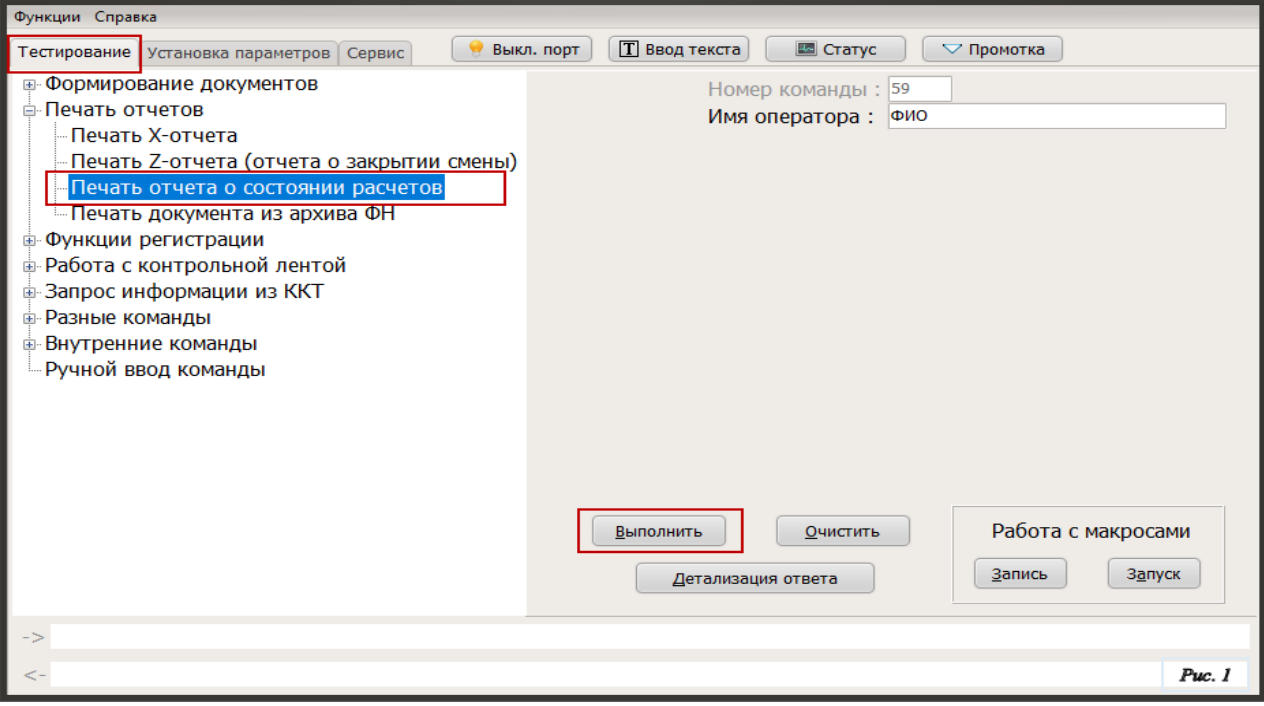

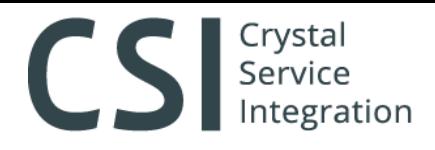

**4.2** С помощью загрузчика прошивки «ksl\_Upgr.exe» загрузить соответствующую модели ФР прошивку (*Рис.2*).

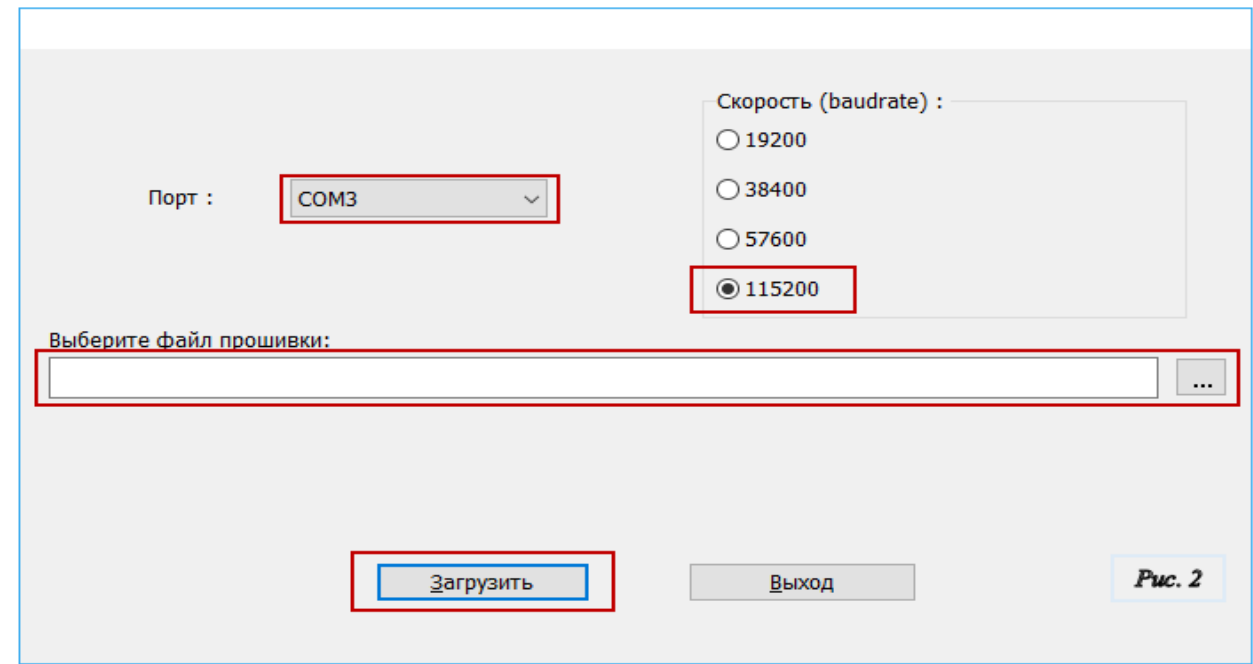

*Внимание! Служба ComProxy должна быть остановлена.*

**4.3** С помощью Fito сформировать на ККТ отчёт об изменении параметров регистрации без замены ФН (*Рис.3*).

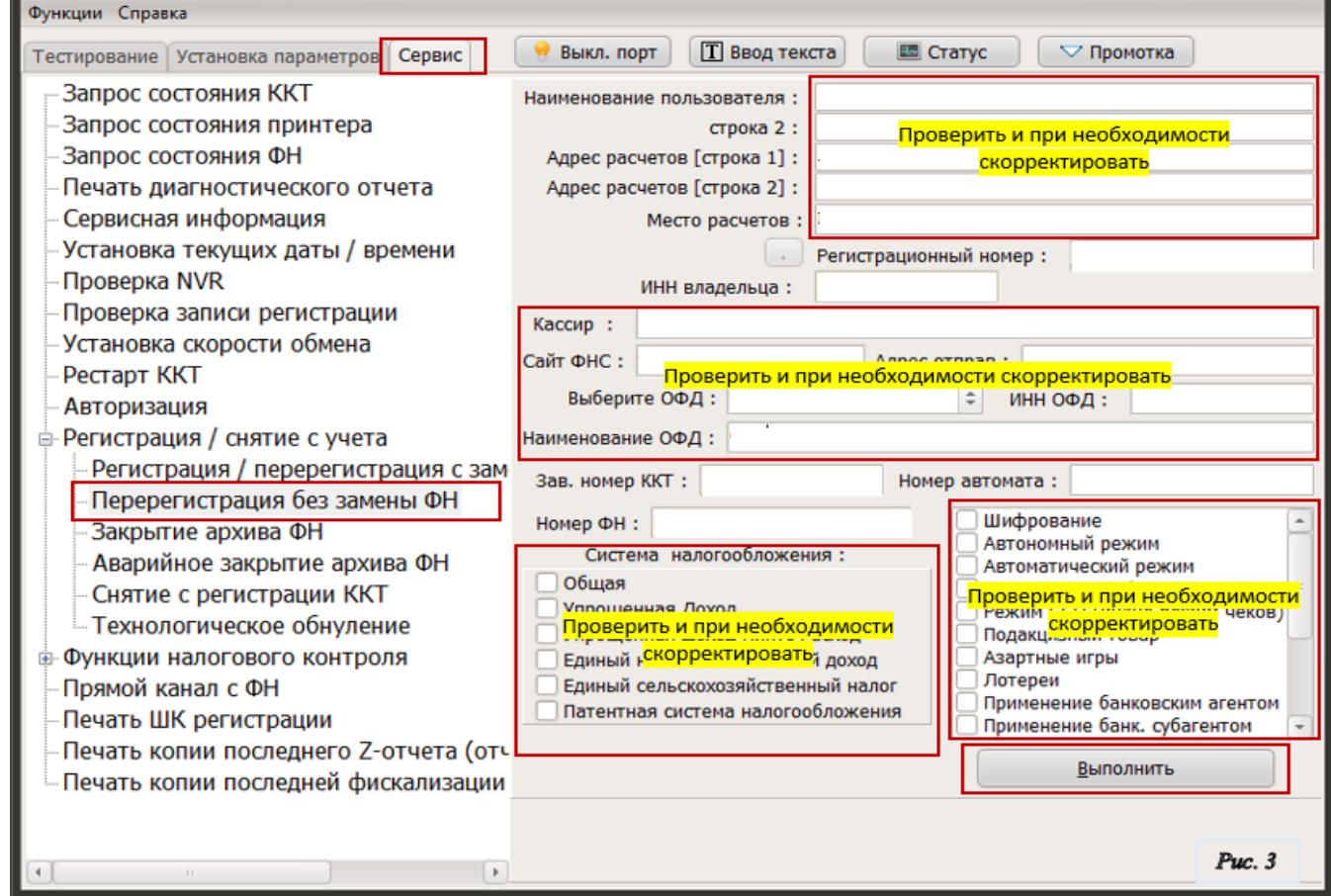

*Внимание! Обнуление нарастающих итого не выполняется!*

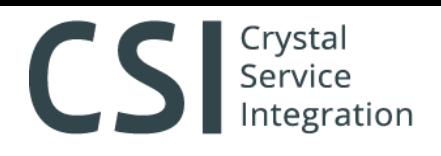

- 197022, Санкт-Петербург, ул. Профессора Попова, 37, БЦ «Сенатор» +7 (812) 331-22-55, crystals@crystals.ru 115432, Москва, пр. Андропова, 18, корп. 5, бизнес-парк Nagatino i-Land +7 (495) 640-63-07, moscow@crystals.ru 8 (800) 333-22-51, www.crystals.ru
- С помощью Fito считать данные из ККТ во вкладке «Сервис» >> «Запрос состояния ФН» ( $Puc.5$ )  $4.4$ где версия ФФД должна принять значение «1.05» и количество непереданных ФД должно быть равно «0».

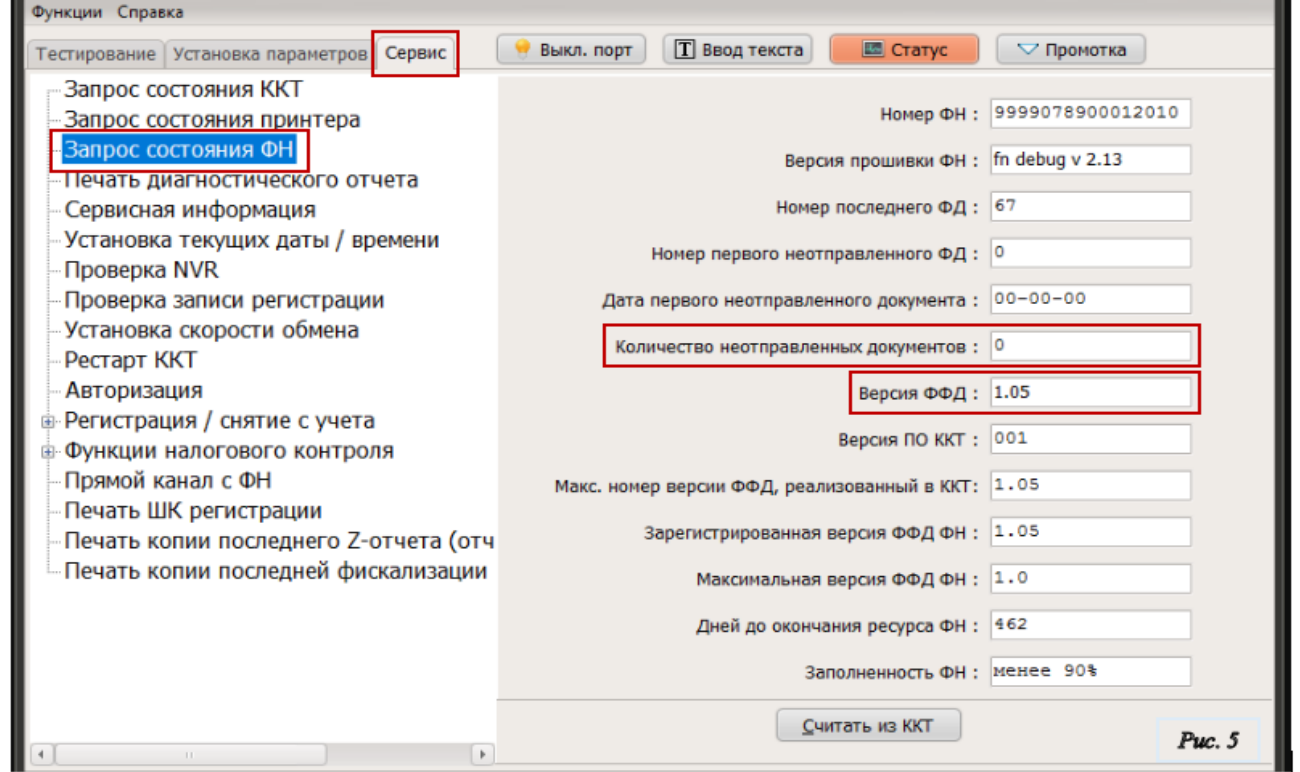

Выполнить мероприятия в личном кабинете ККТ на официальном сайте ФНС по перерегистрации и 4.5 получению новой карточки регистрации, если в процессе работы в ККТ были внесены изменения в сведения, предоставленные при регистрации/последней перерегистрации контрольно-кассовой техники и внесенные в карточку регистрации ККТ.

# ПРОЦЕСС ЗАВЕРШЕН!

ЕСЛИ ВЫ ОБНАРУЖИЛИ ОШИБКУ В НАСТОЯЩЕМ ДОКУМЕНТЕ, ПРОШУ СООБЩИТЬ О НЕЙ НА Е-МАІL: **REGISTRATION2@CRYSTALS.RU MANUFRICHEV@CRYSTALS.RU**